# **\_academy\_downloads**

⊕

The files (in .json or pdf format) are attached exclusively to this page and linked to the Downloads pages in the Academy section!

# <span id="page-0-0"></span>API Management Downloads

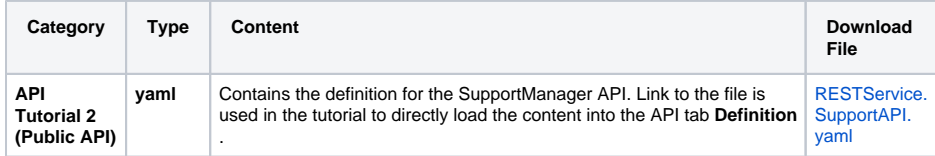

# <span id="page-0-1"></span>API Management Downloads 23.2

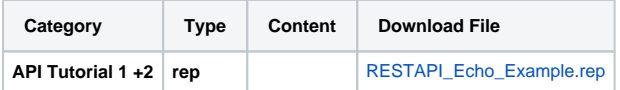

# <span id="page-0-2"></span>Designer Downloads

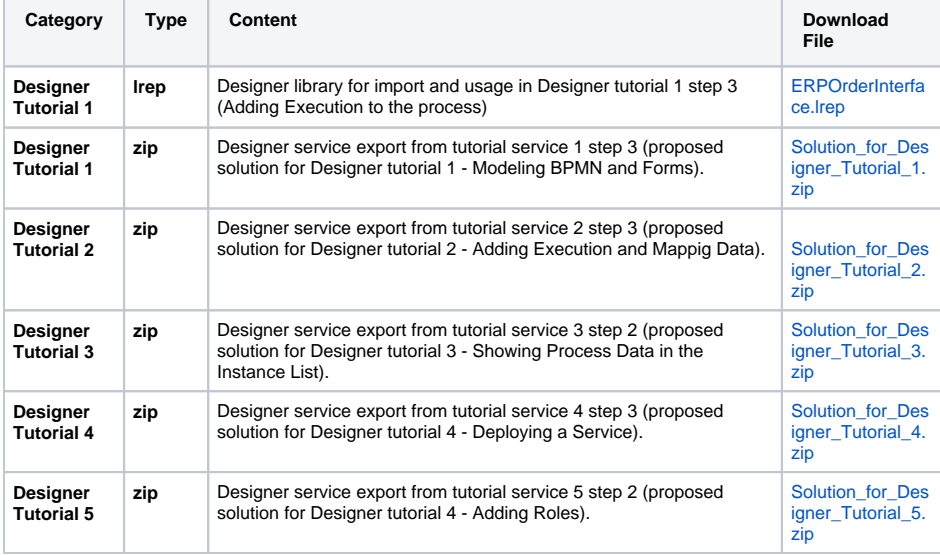

# <span id="page-0-3"></span>BPaaS Downloads

These files are linked mainly to the page [BPaaS Downloads](https://doc.scheer-pas.com/display/ACADEMY/BPaaS+Downloads) in the [Scheer PAS Academy](https://doc.scheer-pas.com/display/ACADEMY) space.

### <span id="page-0-4"></span>English

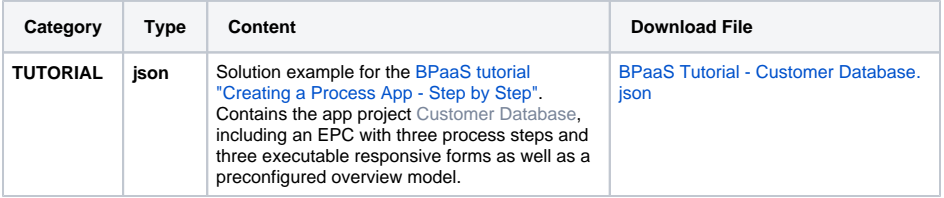

#### **On this Page:**

- [API Management](#page-0-0)  [Downloads](#page-0-0)
- [API Management](#page-0-1)  [Downloads 23.2](#page-0-1)
- [Designer Downloads](#page-0-2)
- [BPaaS Downloads](#page-0-3)
	- [English](#page-0-4)
	- $\circ$  [German](#page-1-0)
	- <sup>o</sup> BPaaS
- **[Entwicklerhandbuch](#page-3-0)**
- [Mobile Downloads](#page-3-1)
	- [English](#page-3-2)
	- **[German](#page-4-0)**

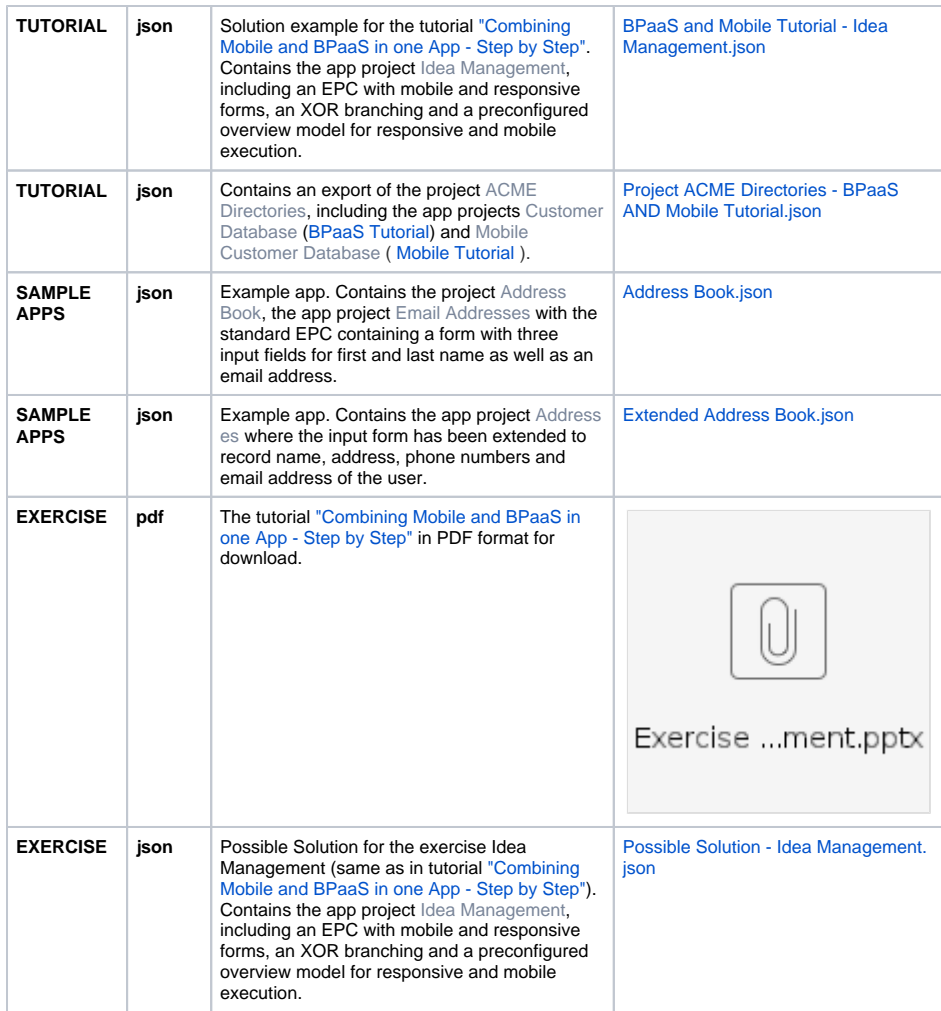

## <span id="page-1-0"></span>German

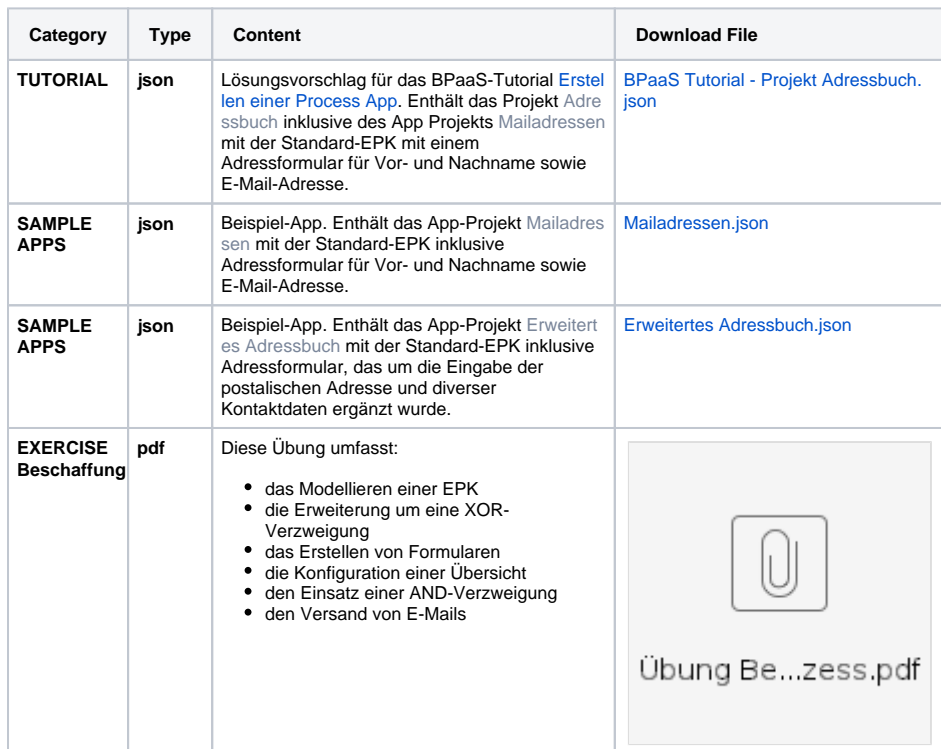

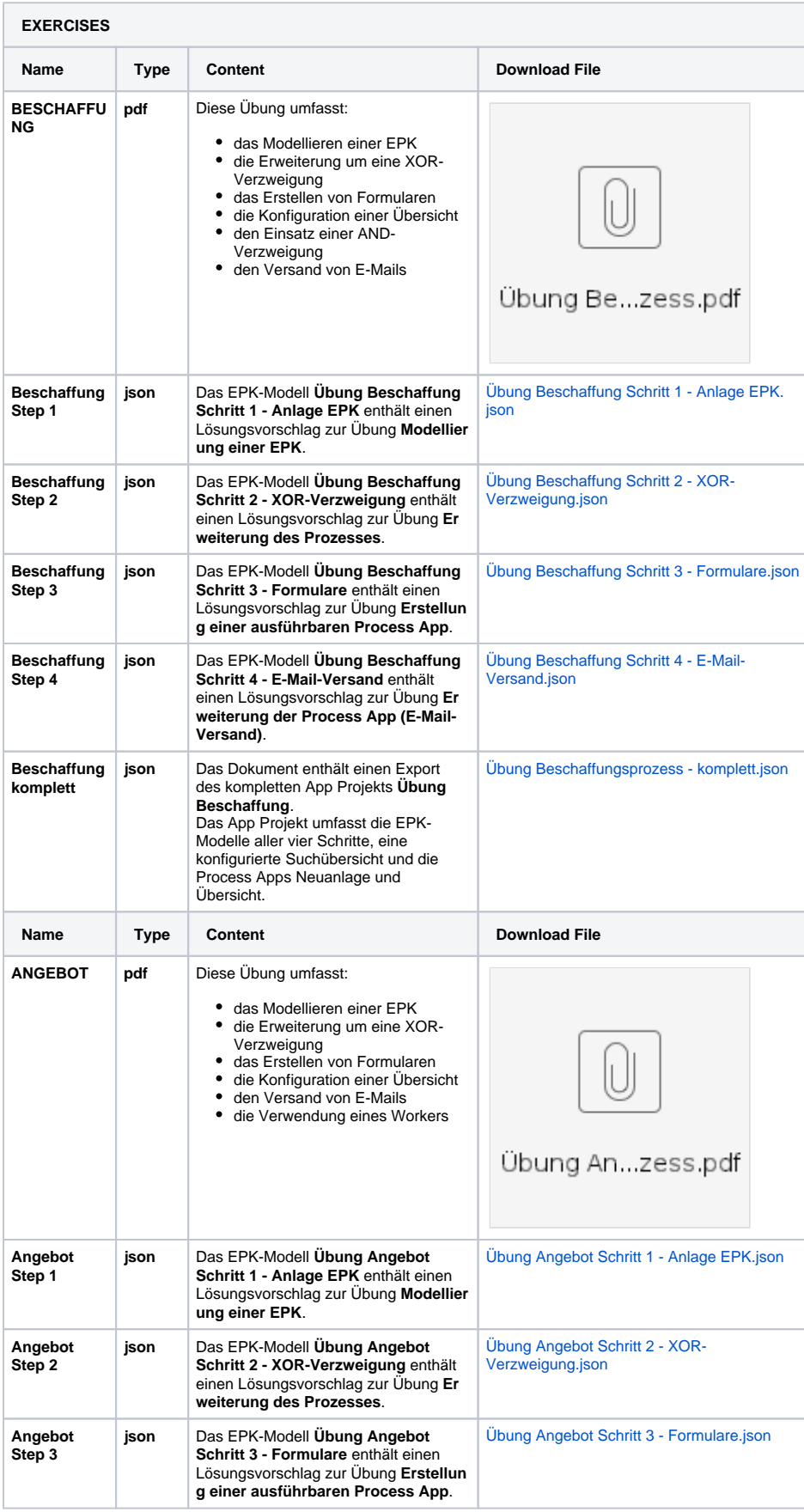

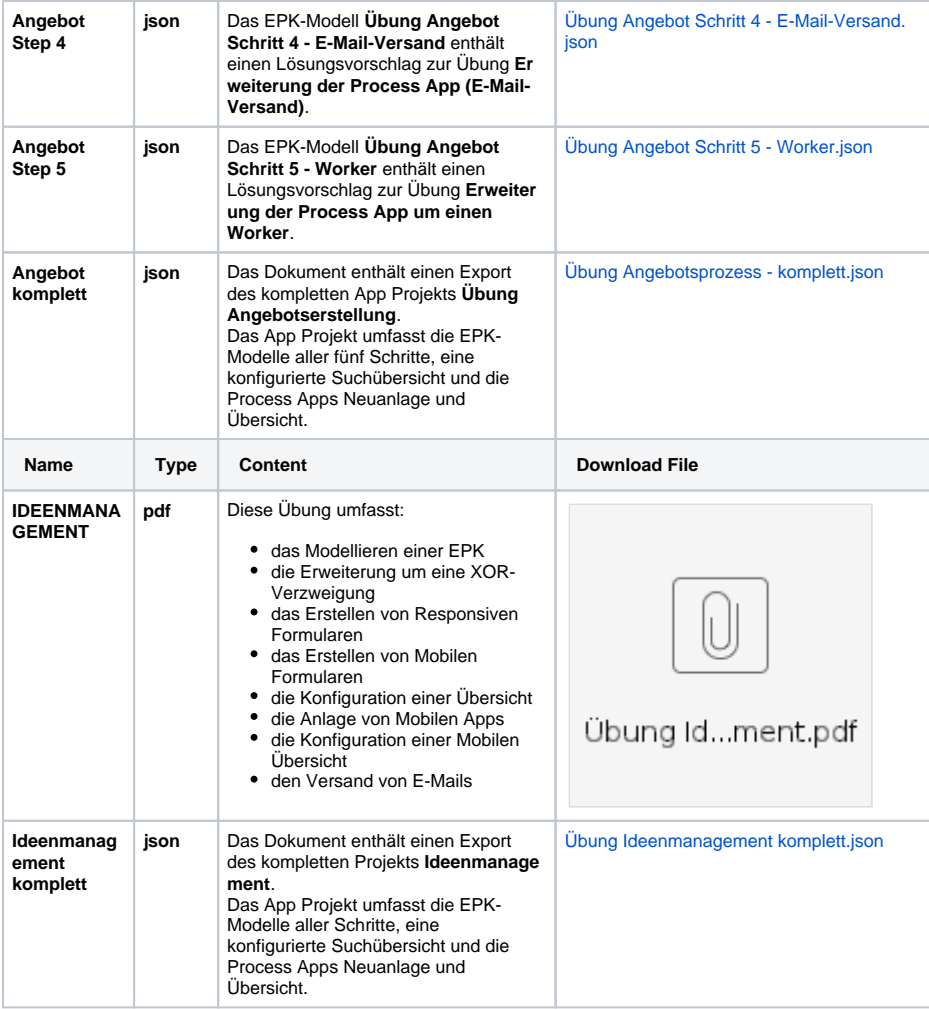

### <span id="page-3-0"></span>BPaaS Entwicklerhandbuch

As of 01/2020 the whole Entwicklerhandbuch is available only in German and so are the examples.

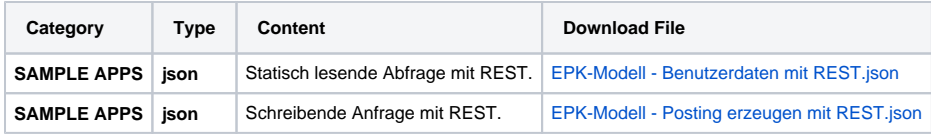

# <span id="page-3-1"></span>Mobile Downloads

These files are linked mainly to the page [Mobile Downloads](https://doc.scheer-pas.com/display/ACADEMY/Mobile+Downloads) in the [Scheer PAS Academy](https://doc.scheer-pas.com/display/ACADEMY) space.

## <span id="page-3-2"></span>English

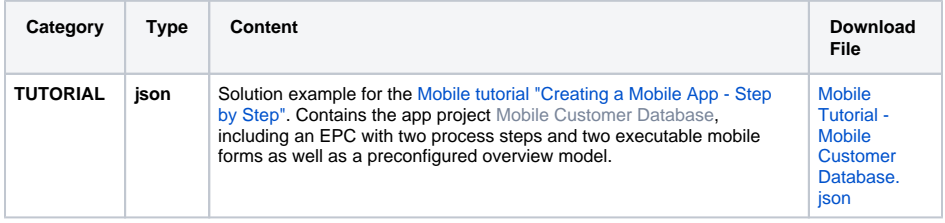

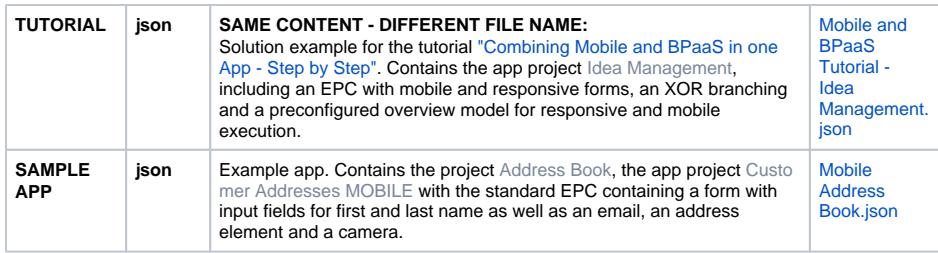

## <span id="page-4-0"></span>German

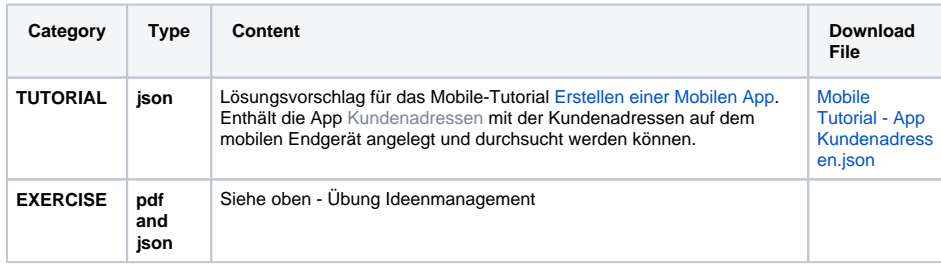